# **MMS Public Interface (Combat)**

# **1. Brief**

This document describes the PUBLIC interface of MMS system. This interface is for all the 3<sup>rd</sup> party system query the match schedule and result in the LAN of the stadium/arena.

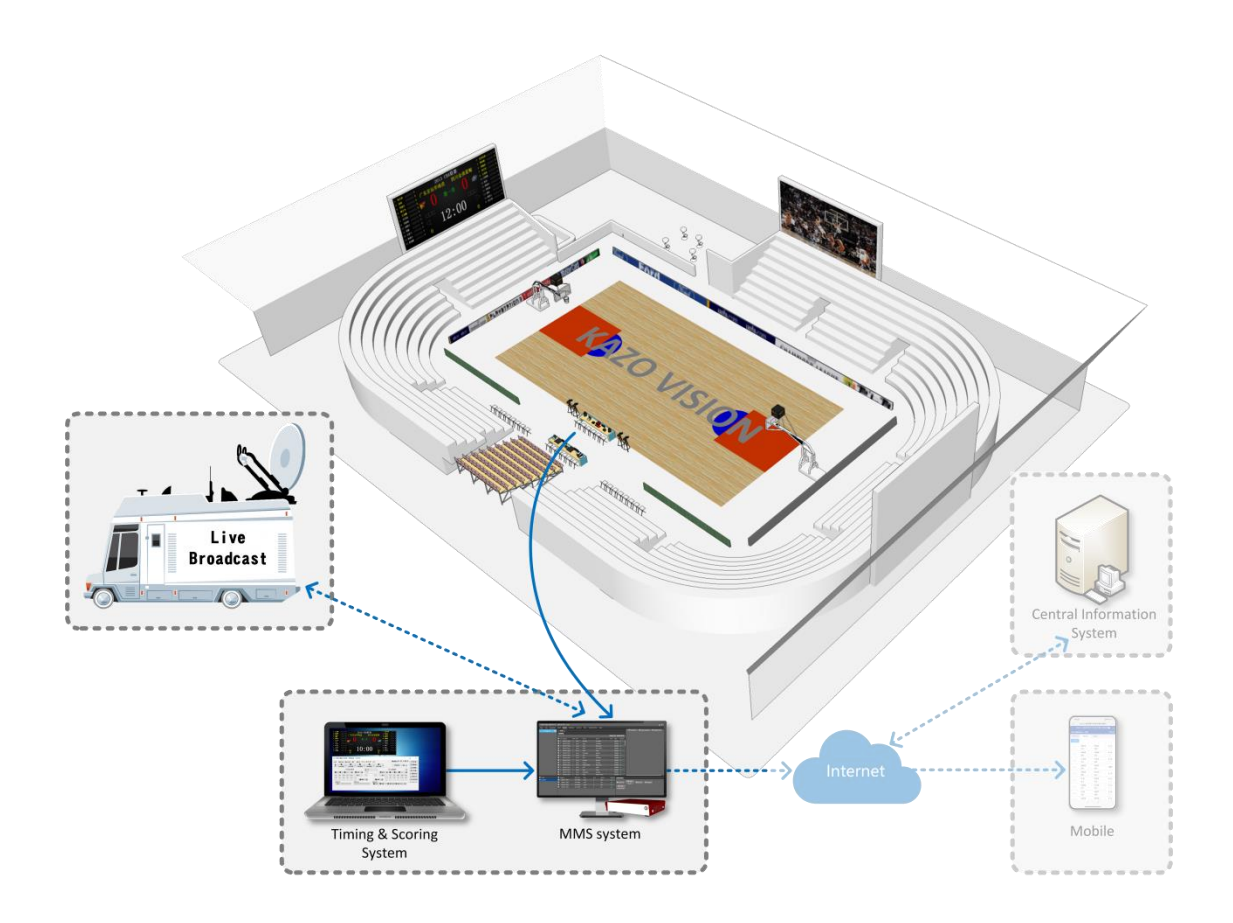

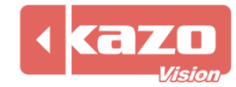

# **2. Interface**

http://192.168.0.230/public/

# **1.1 Query Fixtures**

http://192.168.0.230/public/?m=query\_fixtures&competitioncode=MRWS

### **Parameters**

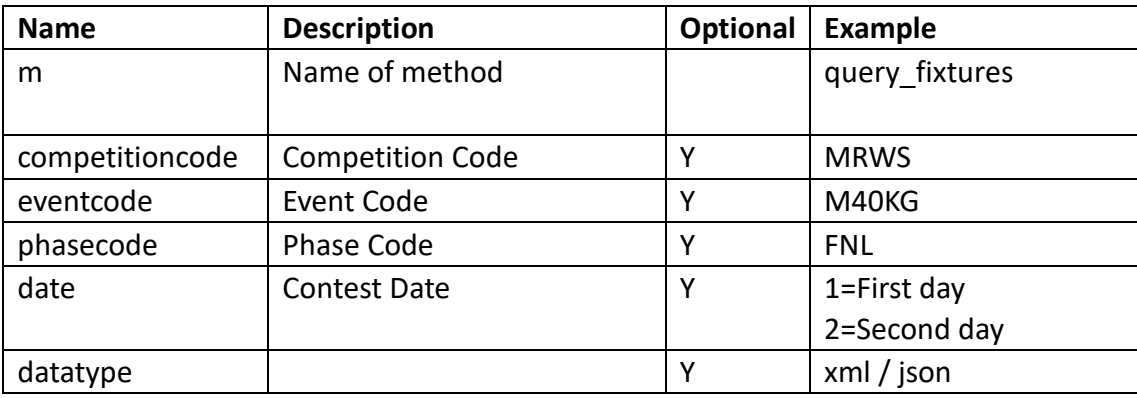

# **Response data in XML:**

#### **<document>**

**<competitions>**

```
<competition id="" code="" name="" date="">
           <event id="" code="" name="">
                 <phase id="" name="" type="" code="" order = "" result_status="">
                 </phase>
           </event>
     </competition>
</competitions>
```
**</document>**

# **Data description:**

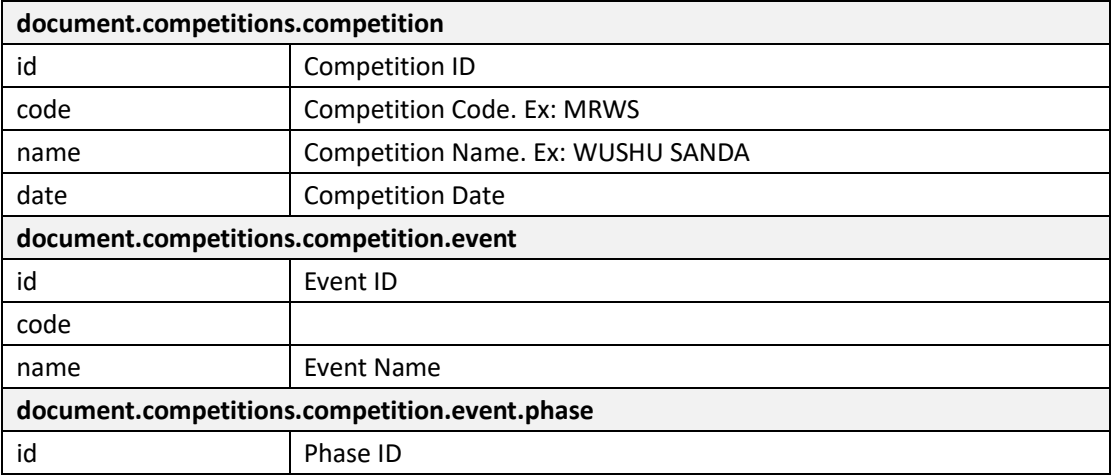

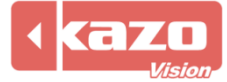

# Kazo Vision

**WEB: [http://www.kazovision.com](http://www.kazovision.com/) MAIL[: sales@kazovision.com](mailto:sales@kazovision.com)**

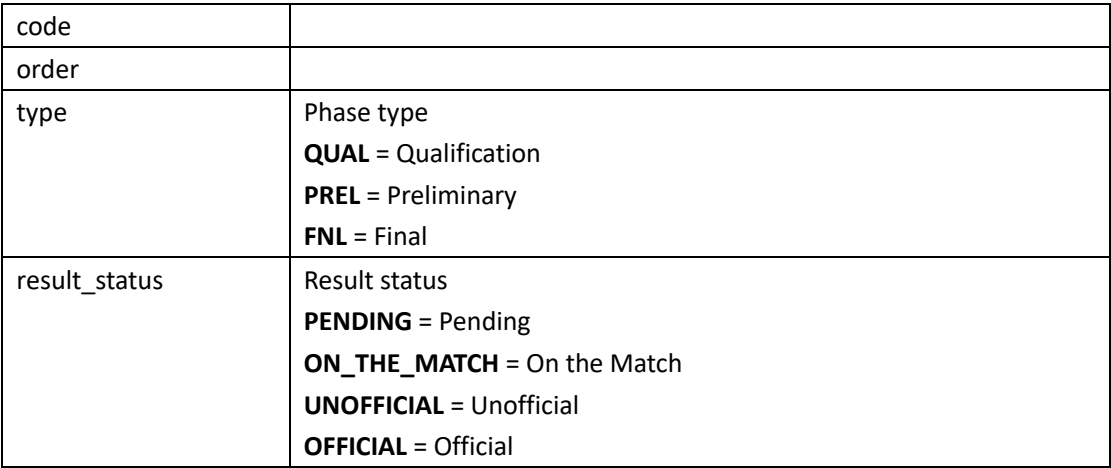

### **1.2 Query Start List**

http://192.168.0.230/public/?m=query\_startlist&competitioncode=MRWS

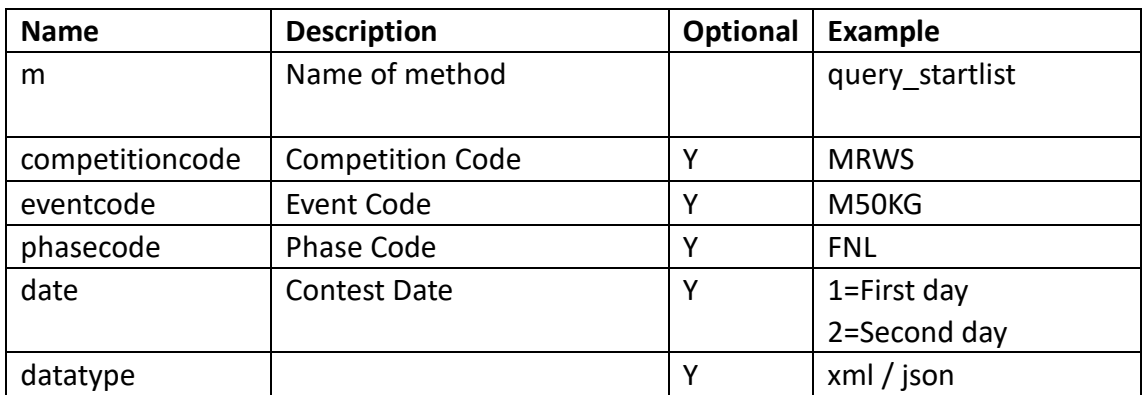

### **Parameters**

### **Response data in XML:**

**<document>**

**<competitions>**

**<competition id="" code="" name="" date="">**

**<event id="" code="" name="">**

**<phase id="" name="" type="" code="" order = "" result\_status="">**

**contest id="" name="" order="" court="" leveltitle="" start\_date="" start\_time="" type1=""** 

**type2="" result\_status="" score="" remark="">**

**<competitor id="" code="" name="" lots="" photo\_url="" updatetime="">**

**<competitorathlete id="" code="" number="" updatetime="">**

**<athlete id="" name="" updatetime="">**

**<organization id="" name="" updatetime=""/>**

**</athlete>**

```
</competitorathlete>
```
**</competitor>**

**<competitor id="" code="" name="" lots="" photo\_url="" updatetime="">**

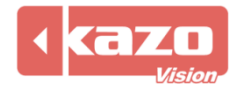

# Kazo Vision

**WEB: [http://www.kazovision.com](http://www.kazovision.com/) MAIL[: sales@kazovision.com](mailto:sales@kazovision.com)**

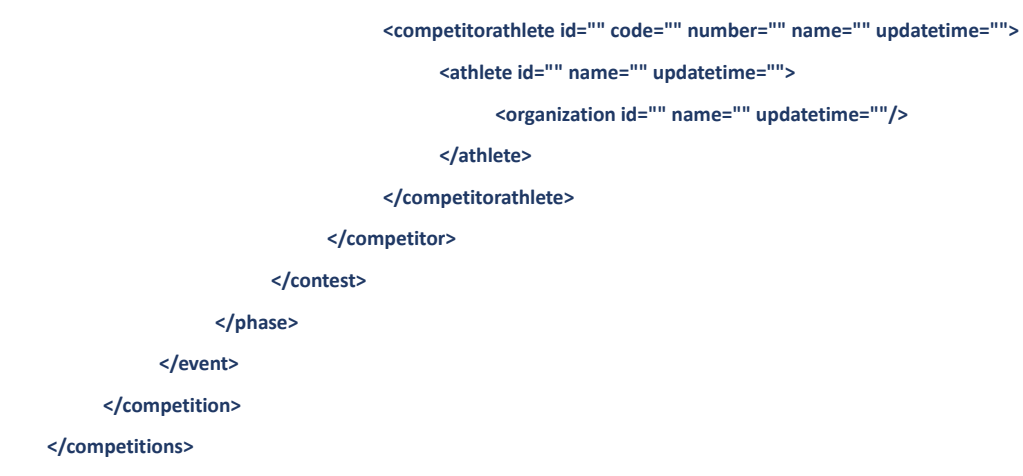

**</document>**

# **Data description:**

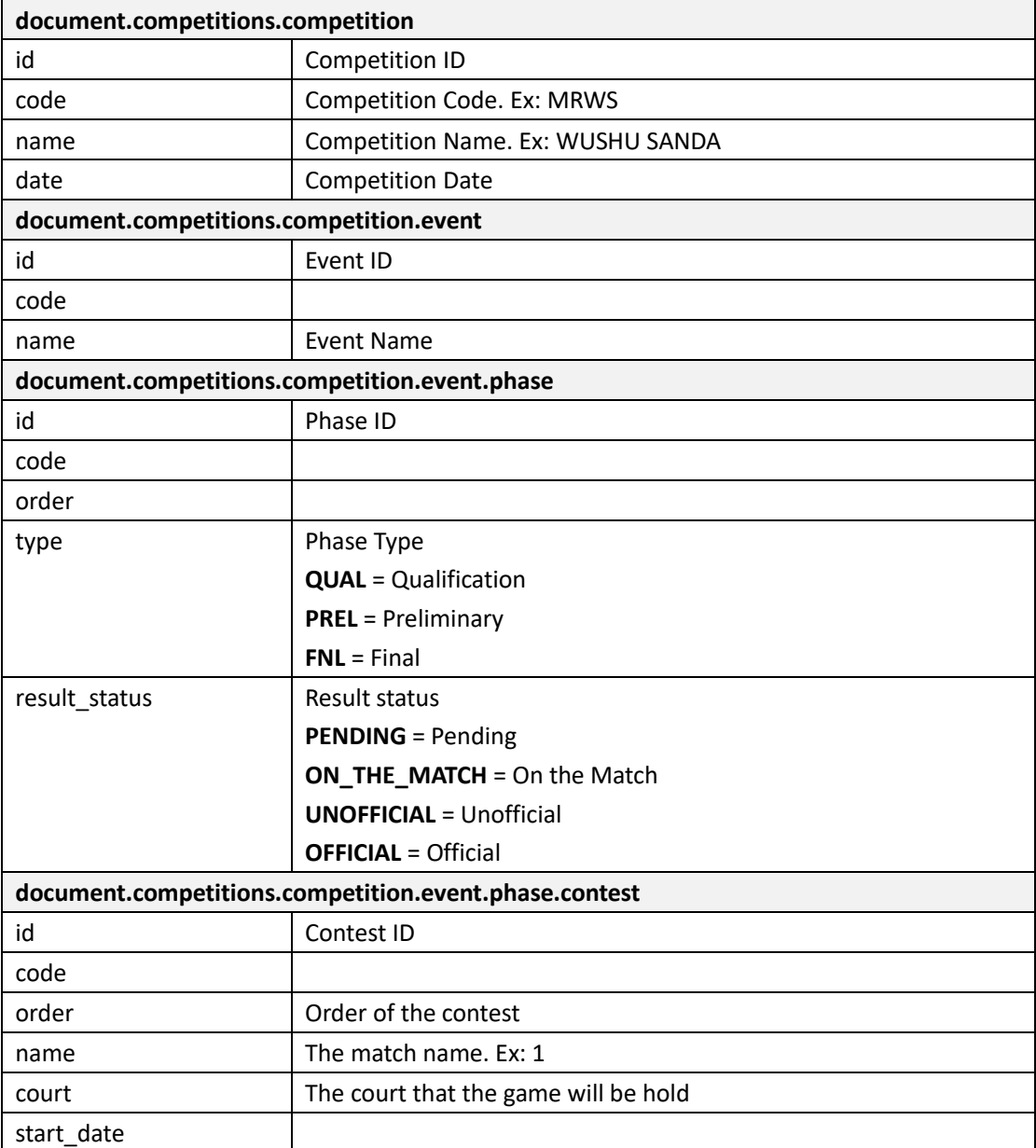

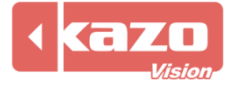

# Kazo Vision

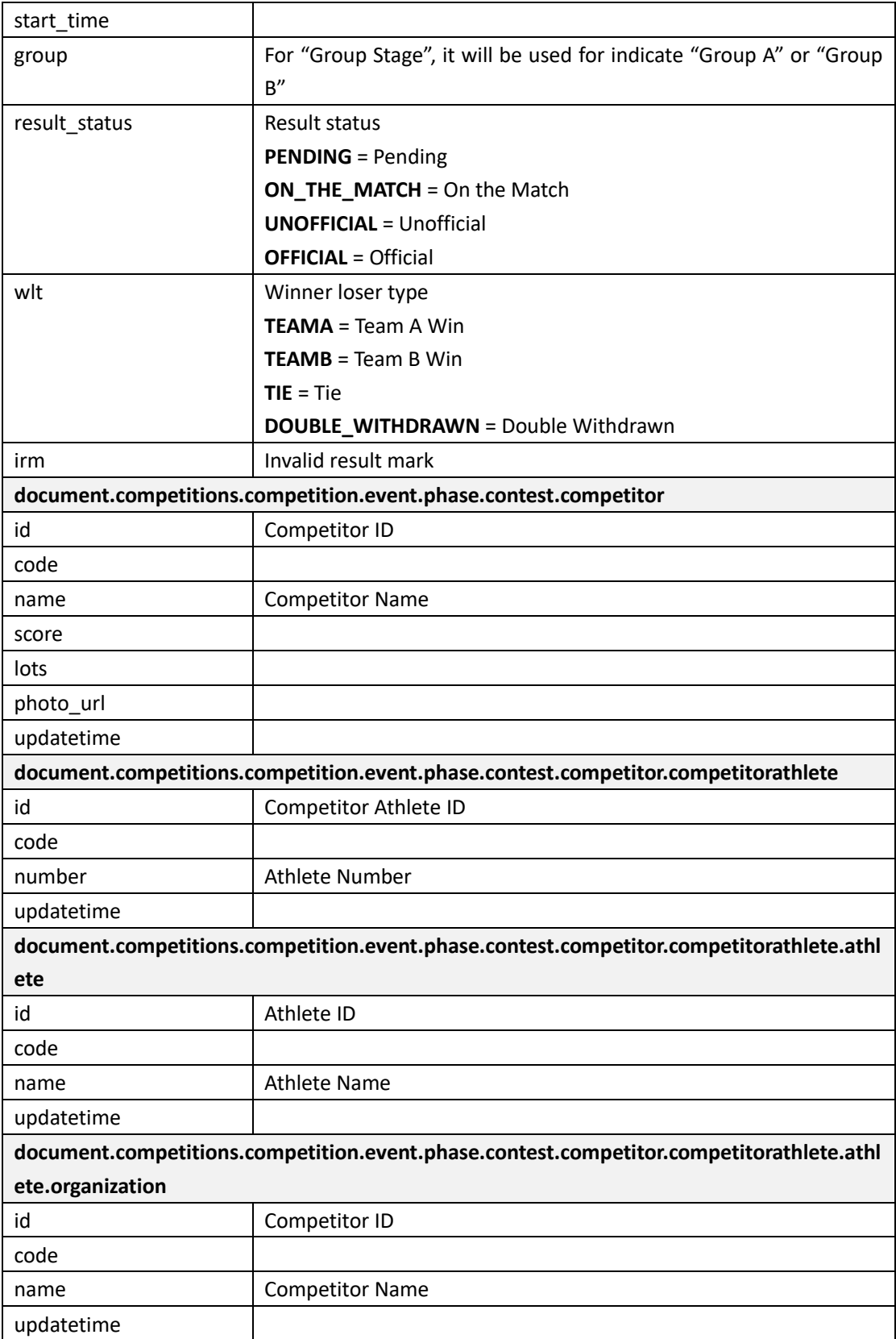

# **1.3 Query Result**

http://192.168.0.230/public/?m=query\_result&competitioncode=MRWS

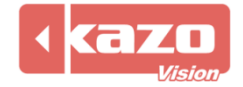

### **Parameters**

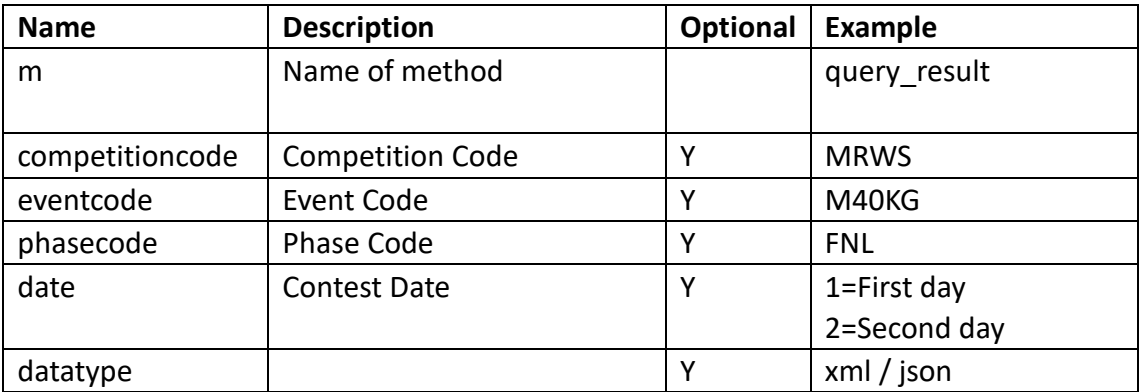

### **Response data in XML:**

#### **<document>**

**<competitions>**

**<competition id="" code="" name="" date="">**

**<event id="" code="" name="">**

**<phase id="" name="" type="" code= "" result\_status="">**

**<contest id="" name="" order="" court="" leveltitle="" start\_date=""**

**start\_time=""group="" type1="" type2="" result\_status="" score="" remark="">**

**<competitor id="" code="" name="" score="" lots="" photo\_url="" updatetime="">**

**<competitorathlete id="" code="" number="" name="" updatetime="">**

**<athlete id="" name="" updatetime="">**

**<organization id="" name="" updatetime=""/>**

**</athlete>**

**</competitorathlete>**

#### **</competitor>**

**<competitor id="" code="" name="" lots="" photo\_url="" updatetime="">**

**<competitorathlete id="" code="" number="" name="" updatetime="">**

**<athlete id="" name="" updatetime="">**

**<organization id="" name="" updatetime=""/>**

**</athlete>**

**</competitorathlete>**

**</competitor>**

**</contest>**

**</phase>**

**</event>**

**</competition>**

**</competitions>**

**</document>**

### **Data description:**

**document.competitions.competition**

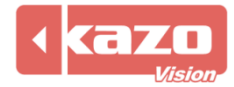

Kazo Vision **WEB: [http://www.kazovision.com](http://www.kazovision.com/) MAIL[: sales@kazovision.com](mailto:sales@kazovision.com)**

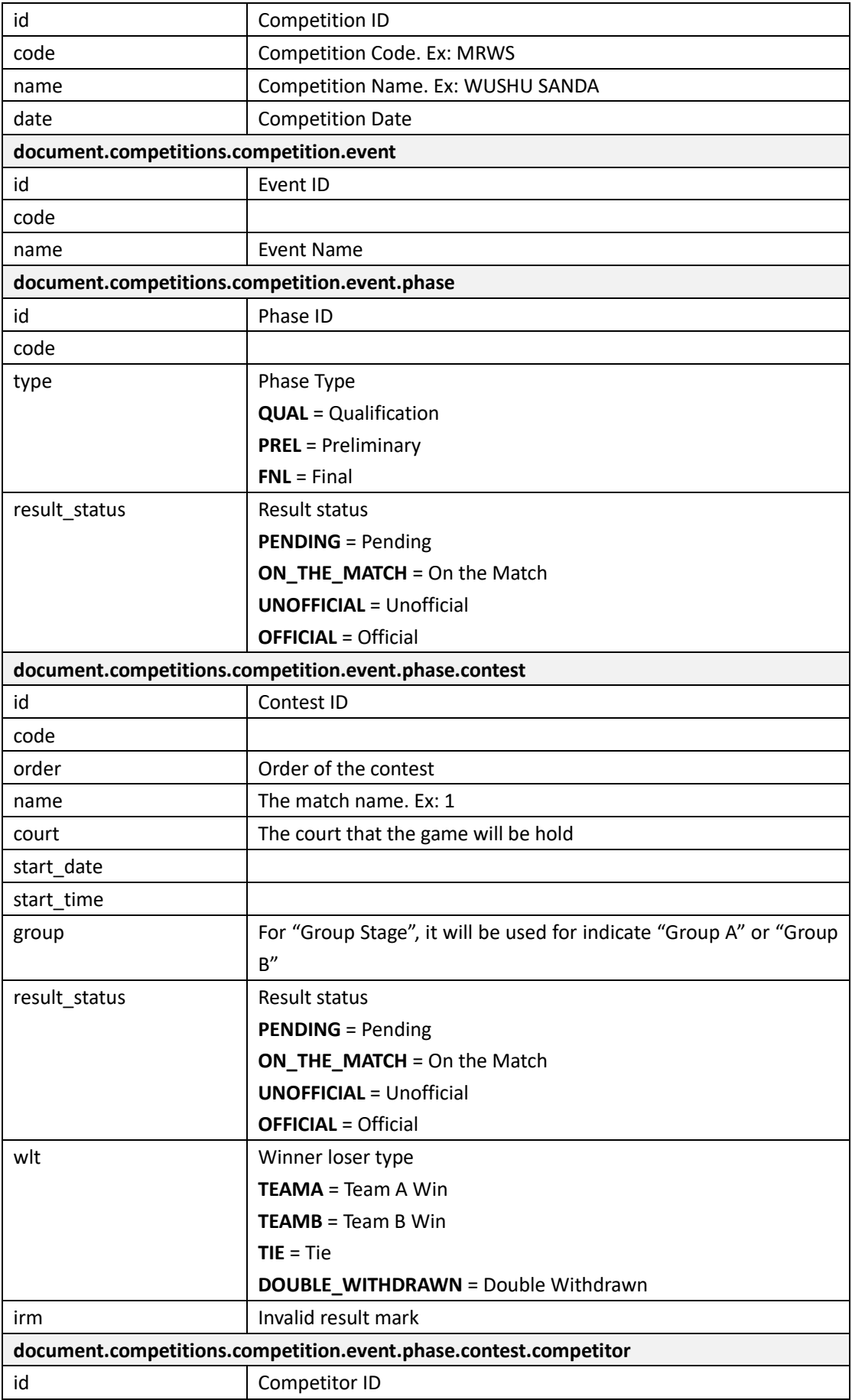

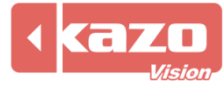

# Kazo Vision

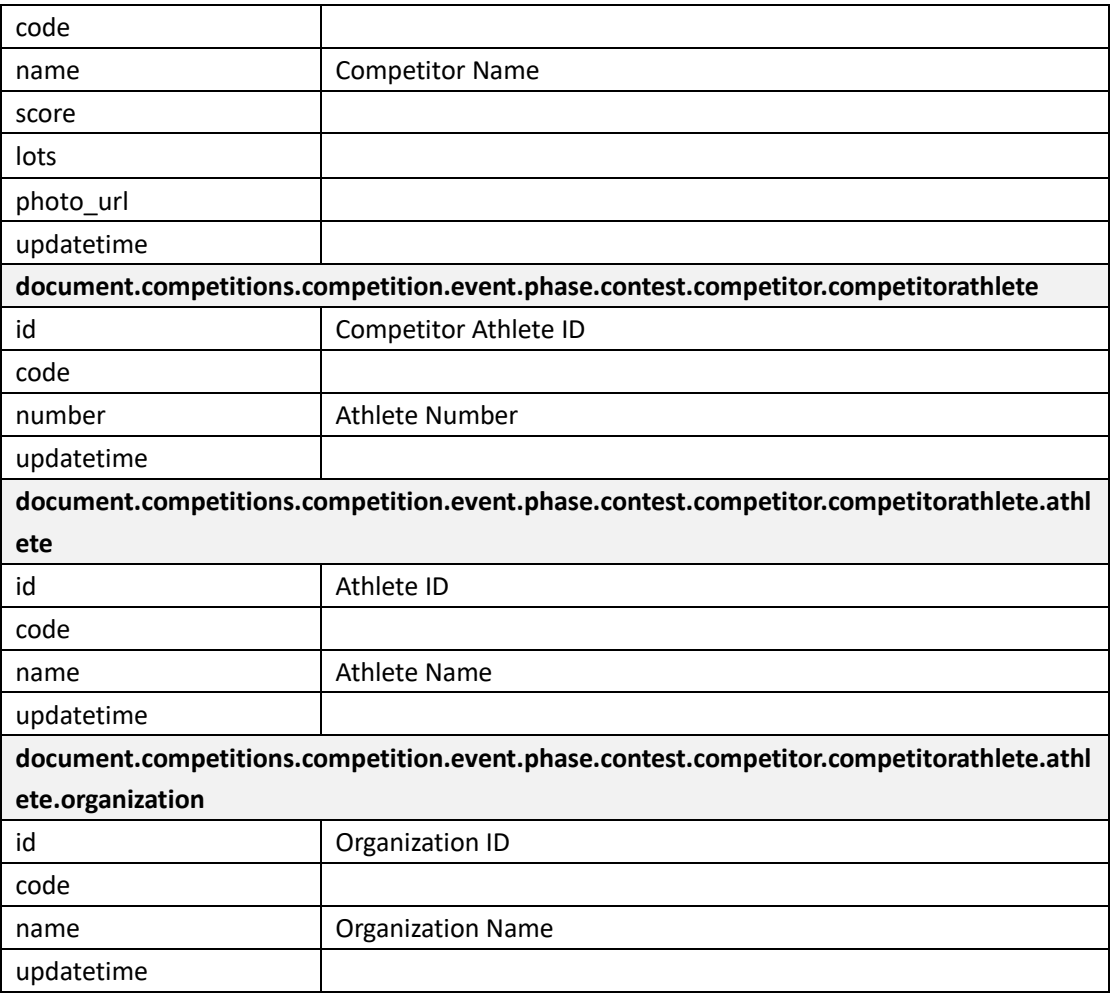

# **1.4 Query Rank**

http://192.168.0.230/public/?m=query\_rank&competitioncode=MRWS

### **Parameters**

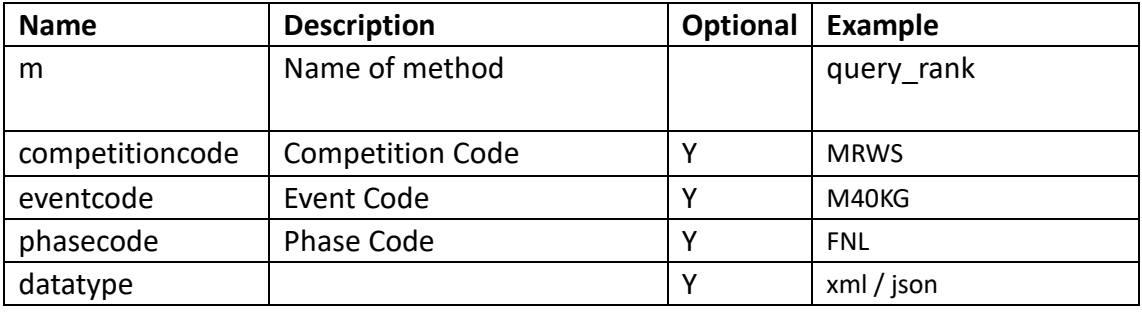

## **Response data in XML:**

**<document>**

**<competitions>**

**<competition id="" code="" name="" date="">**

```
<event id="" name="">
```
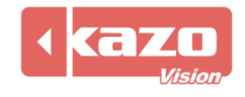

**<phase id="" type="" code="" result\_status="">**

**<competitor id="" name="" athlete\_name="" code =""rank\_order="" rank=""points="">**

**<competitorathlete id="" code ="" number="">**

**<athlete id="" name="">**

**<organization id="" name=""/>**

**</athlete>**

**</competitorathlete>**

**</competitor>**

**</phase>**

**</event>**

**</competition>**

**</competitions>**

**</document>**

### **Data description:**

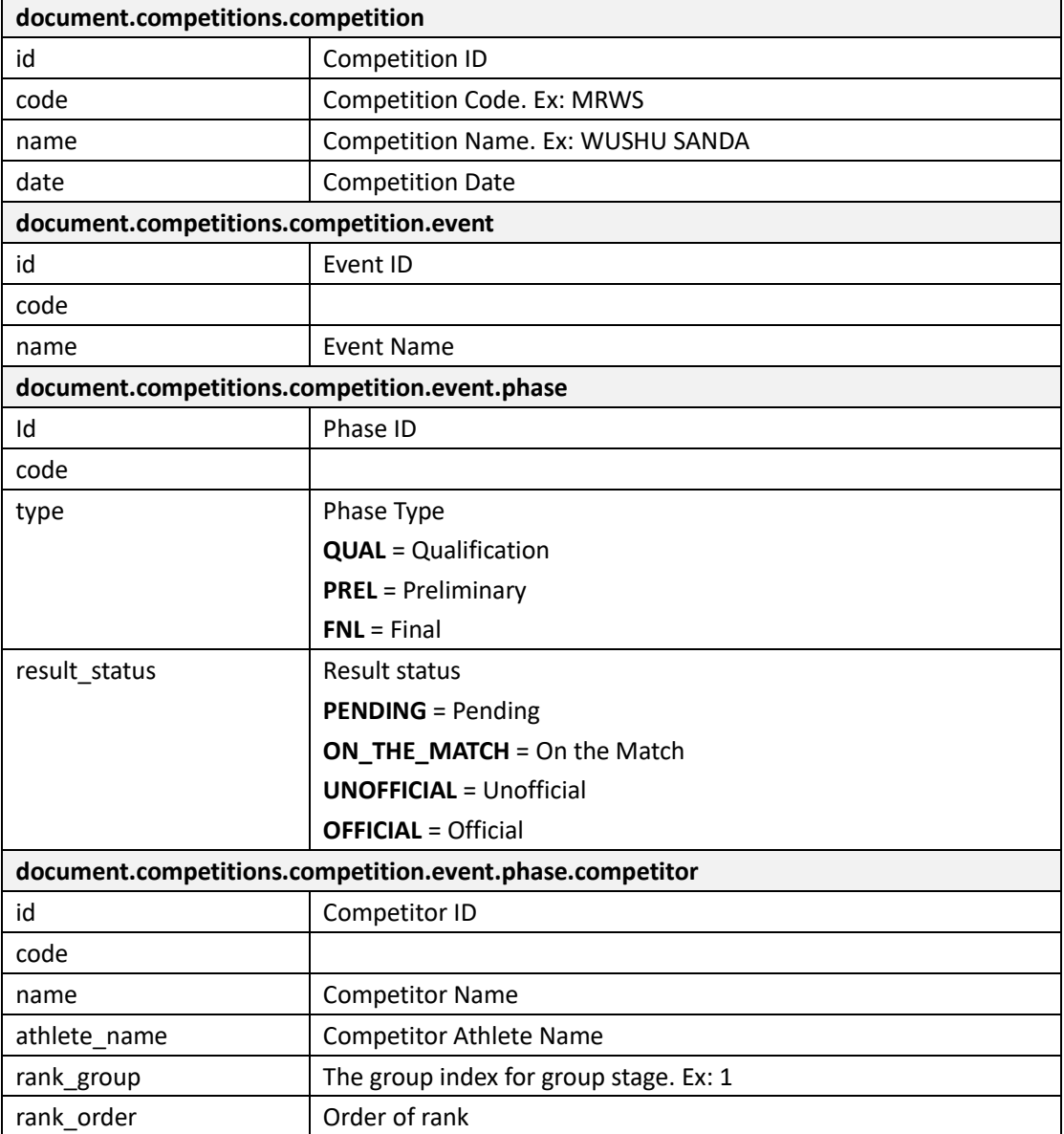

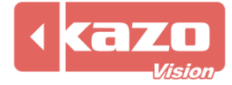

# Kazo Vision

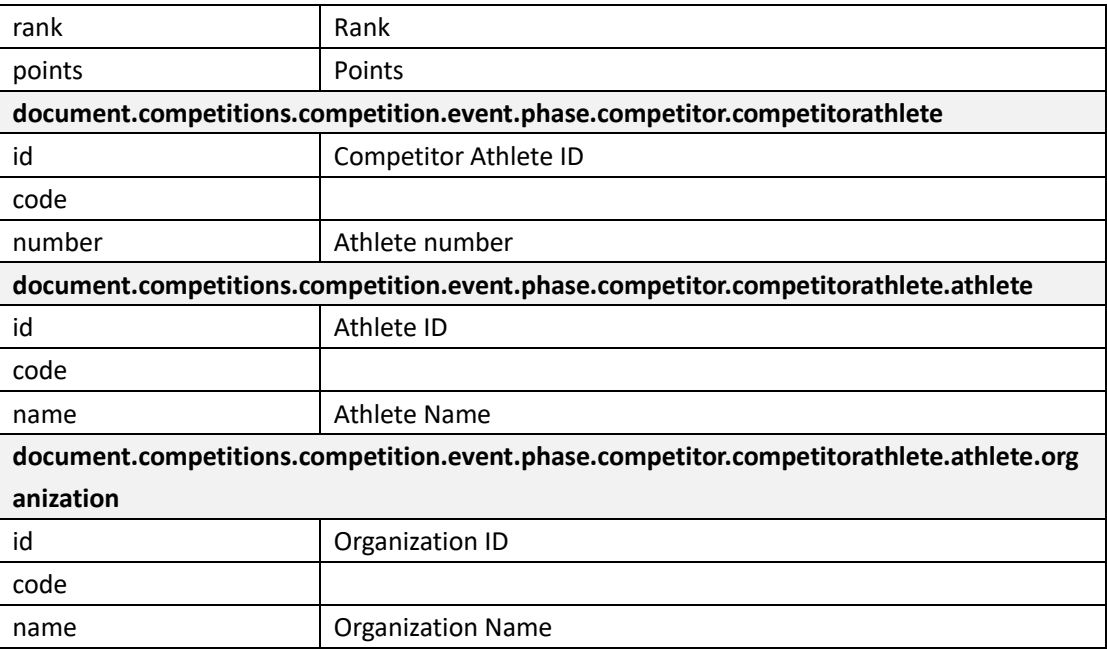

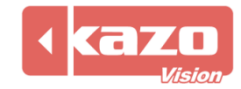